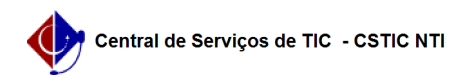

## [como fazer] Como detalhar mão de obra por unidade?

22/07/2024 15:49:38

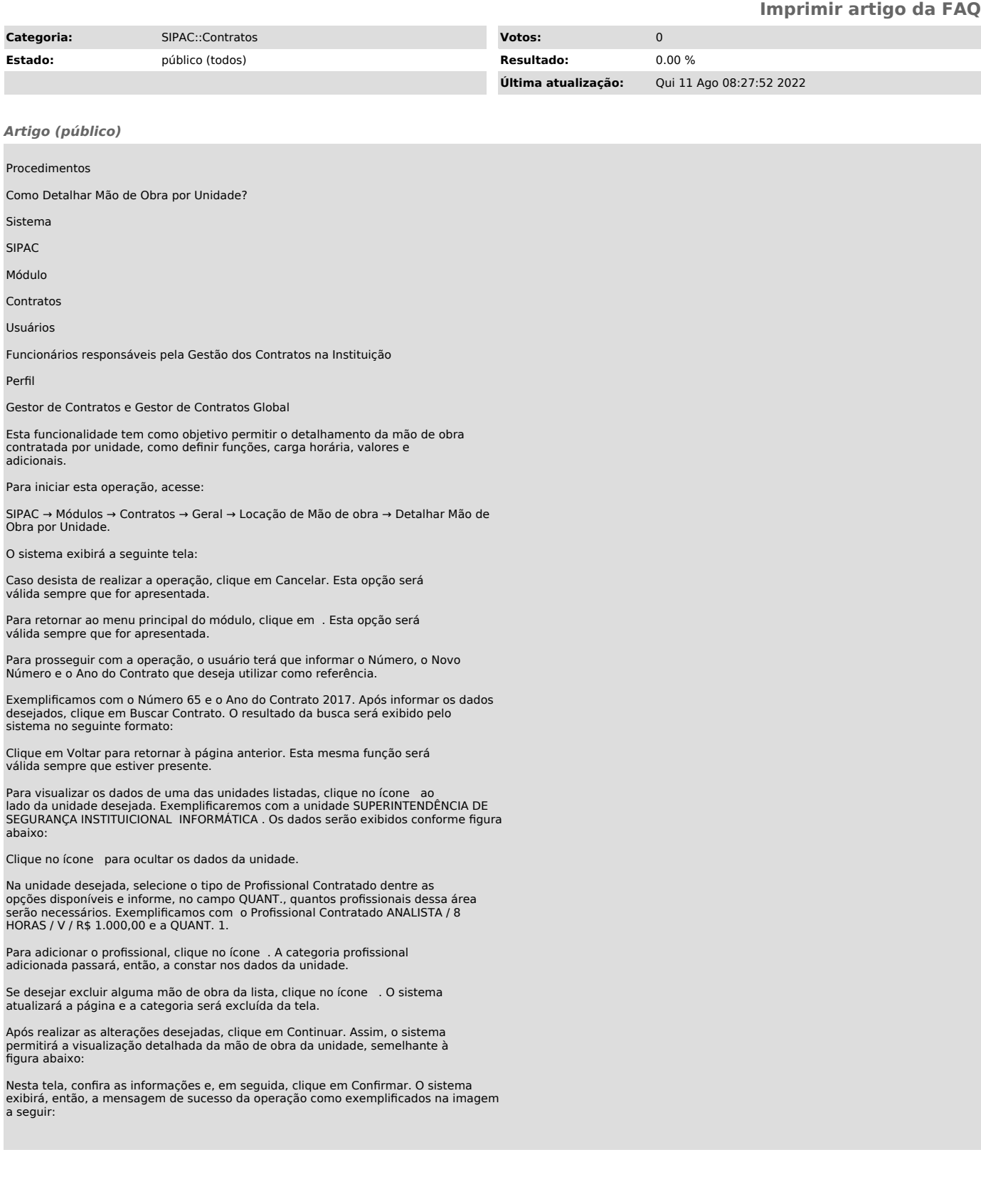